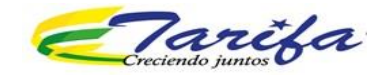

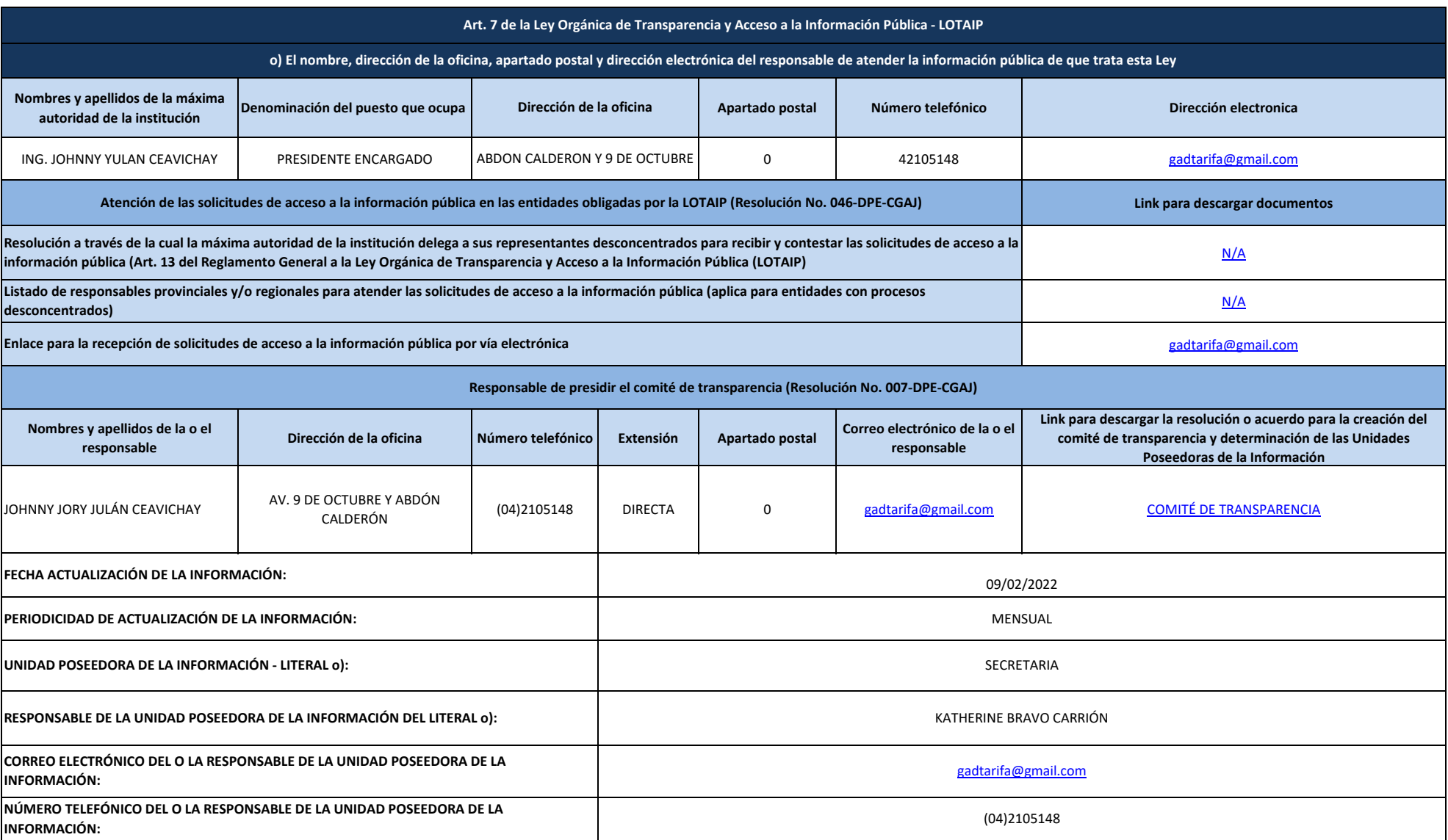

NOTA: En el link para descargar el documento de delegación realizado por la máxima autoridad, deberá constar la resolución o acuerdo a través del cual se cumple con lo dispuesto en el Art. 13 del Reglamento a la LOTAIP. Si obligada no dispone de procesos desconcentrados y listados de responsables, deberá combinar los casilleros y colocar una sola nota aclaratoria como lo dispone el Arts. 17 y 18 de la Resolución No. 007-DPE-CGAJ. En el enlac recepción de solicitudes de acceso a la información pública por vía electrónica deberá direccionar al medio digital a través del cual se recibirán las solicitudes de acceso en el caso de que la entidad cuente con un medio electrónico o sus similares, según corresponda. Se recuerda a las entidades que cuando se ha producido una reforma total o parcial a la resolución o acuerdo para la creación del comité de transparencia y la determinación d Poseedoras de la Información, deberá abrir una celda, a fin de que conste la original y su correspondiente reforma para que la ciudadanía conozca con claridad los cambios producidos con relación a la primera resolución emi entidad no dispone de un apartado postal, deberá colocar "NO APLICA", de conformidad a lo dispuesto en el Art. 17 de la Resolución No. 007-DPE-CGAJ.

1 de 1 GOBIERNO AUTÓNOMO DESCENTRALIZADO PARROQUIAL RURAL DE TARIFA Literal o.-Responsable de atender la información pública